## Microsoft Edge/Google Chrome による電子証明書取得・更新の 取扱開始について

しんきん法人インターネットバンキングサービスおよびしんきん電子記録債権サービスでは、 2023年1月9日(月)午前7時より、Microsoft Edge(Chromium 版)および Google Chrome(以 下「Microsoft Edge 等」という。)において、電子証明書の取得および更新(以下「電子証明書 の取得等」という。)が可能となります。

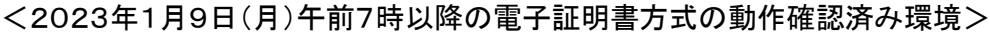

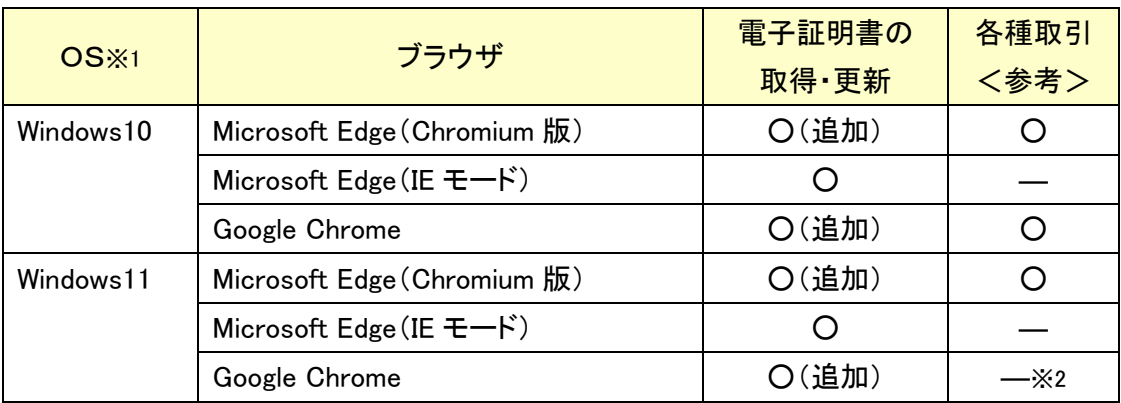

※1:Windows8.1 については、2023年1月11日よりマイクロソフト社によるサポートが受けられなくなることから、 動作確認済み環境の対象外とします。

※2:2022年度内に動作確認済み環境に追加する予定で動作検証中です。

なお、Microsoft Edge 等で電子証明書の取得等を行う場合は、「しんきん電子証明書取得 アプリ(以下「本アプリ」という。)」を利用する必要があります。

本アプリのダウンロード方法および電子証明書の取得等手順については、以下をご参照く ださい。

「[電子証明書取得アプリのダウンロード方法」はこちら](https://www.osaka-city-shinkin.co.jp/bib/pdf/202304oshirase2.pdf)

「[電子証明書アプリによる電子証明書の取得手順」はこちら](https://www.osaka-city-shinkin.co.jp/bib/pdf/202304oshirase3.pdf)

「[電子証明書アプリによる電子証明書の更新手順」はこちら](https://www.osaka-city-shinkin.co.jp/bib/pdf/202304oshirase4.pdf)

また、本アプリをご利用できない場合は、引き続き Microsoft Edge(IEモード)にて電子証明 書の取得等を実施してください。(操作方法に変更はありません。)

## 注意事項

- 本アプリを利用する場合は、Microsoft 社の「.NET Framework 4.7.2」以上が必要です。
- ◆ Microsoft Edge(IEモード)をご利用の場合、本アプリのダウンロードは不要です。 「.NET Framework[」のバージョン確認手順はこちら](https://www.shinkin.co.jp/ib/info/kyotsu/20221117/NETFramework.pdf)